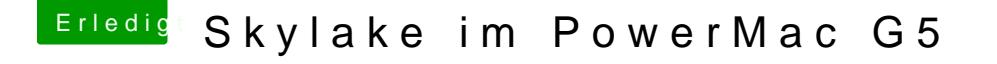

Beitrag von markquark vom 1. Februar 2017, 09:55

Ja das stimmt. Zwei wären besser.

Tausche erstmal die Position des Moduls. Kann sein dass du alle Slots ausp Wenn dein System erkennt noch den Hersteller in dem Systembericht, Performanceproblem nur an dem einen Modul vor. Vermute ich.